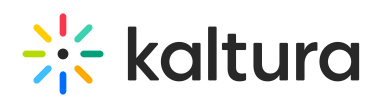

## **What are failed Transcoding jobs?**

Last Modified on 08/26/2020 10:02 pm IDT

Failed transcoded jobs are not counted, even if the failure was due to a corrupted source file (which may have been uploaded by the user) or due to a Kaltura *transcoding* malfunction.

For example:

- A partner is uploading 10GB of source for transcoding.
- *Transcoding* is done on the 10GB and outputs with 7 flavors of total 25GB (including the source).
- *Transcoding* Usage will be 15GB (25GB 10GB of source files)

A more complex example may be as follows:

- A partner is uploading 10GB of source for *transcoding* as well as 2GB of ready-made flavors (not for transcoding).
- *Transcoding* is done on the 10GB and outputs with 7 flavors. The total storage is 27GB.
- The partner then deletes 1GB of flavors.
- The total storage for this partner is 26GB.
- *Transcoding* Usage in this case is 15GB (27GB 2GB 10GB).
- All the deleted flavors and the ready-made flavors do not impact the *transcoding* usage.